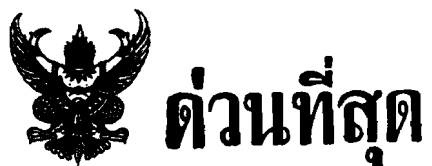

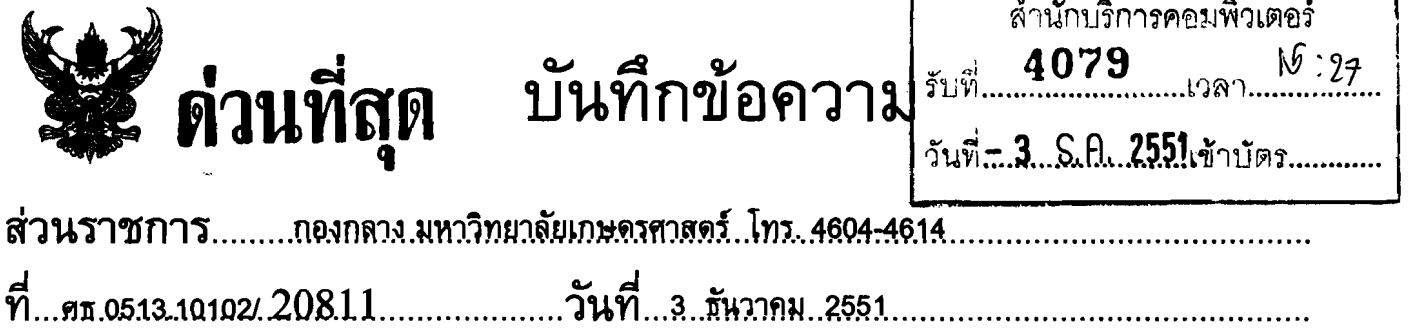

เรียน ผู้อำนวยการสำนักบริการคอมพิวเตอร์

้เนื่องในโอกาสส่งท้ายปี พุทธศักราช 2551 มหาวิทยาลัยเกษตรศาสตร์ ทำหนดจัดงาน "ขอบคุณบุคลากร" ในวันศุกร์ที่ 26 ธันวาคม 2551 ดั้งแต่เวลา 16.00 – 20.00 น. ณ บริเวณด้านหน้าหอประชุม มหาวิทยาลัยเกษตรศาสตร์ (ต้านถนนพหลโยธิน) กิจกรรมภายในงานประกอบด้วย พิธีมอบโล่เชิดชูเกียรติ ิบุคลากร งานเลี้ยงสังสรรค์ การบรรเลงดนตรี รายการบันเทิง และการจับสลากมอบของขวัญ ดังกำหนดการ ที่แนบมาพร้อมนี้

้เนื่องจากงานเลี้ยงสังสรรค์ในปีนี้ คณะกรรมการจัดงาน "ขอบคุณบุคลากร" เห็นชอบให้จัดเลี้ยง ้อาหารแบบโต๊ะจีน และเพื่อให้การเดรียมงานเป็นไปด้วยความเรียบร้อย มหาวิทยาลัยจึงขอให้หน่วยงาน ี แจ้งจำนวนและรายชื่อบุคลากรทุกประเภท (ข้าราชการ ลูกจ้างประจำ พนักงานมหาวิทยาลัย พนักงานเงินรายได้ พนักงานราชการ และลูกจ้างชั่วคราว ) **ที่ประสงค์จะเข้าร่วมงานได้ตามจริง** โดยแจ้งรายชื่อดามแบบฟอร์มที่แนบเป็นไฟล์ Microsoft Excel พร้อมดิสเก็ด ส่งกองกลางภายในวันที่ <u>12 ธันวาคม 2551 เพื่อจะจัดส่งผังโต๊ะจีนและบัดรลงทะเบียน (บัดรจับสลากรางวัล) ให้แก่บุคลากรต่อไป</u>

จึงเรียนมาเพื่อโปรดพิจารณา

the food

(ผู้ช่วยศาสตราจารย์มยุรี เทศผล) รองอธิการบดีฝ่ายอำนวยการ ประธานคณะกรรมการจัดงาน

## กำหนดการงานขอบคุณบุคลากร วันศุกร์ที่ 26 ธันวาคม พ.ศ. 2551 ณ บริเวณด้านหน้าหอประชุมมหาวิทยาลัยเกษตรศาสตร์

- ลงทะเบียน เวลา 16.00 - 16.30 น. - รองอธิการบดีฝ่ายอำนวยการ ประธานคณะกรรมการจัดงาน เวลา 16.45 - 17.15 น. กล่าวรายงานการจัดงาน - นายกสภามหาวิทยาลัยเกษตรศาสตร์มอบโล่เชิดชูเกียรติ ประกาศเกียรดิคุณ และรางวัล แก่ \* บุคลากรดีเด่นสายวิชาการ \* บุคลากรดีเด่นสายสนับสนุนและช่วยวิชาการ \* หน่วยงานที่ได้รับรางวัลคุณภาพแห่งมหาวิทยาลัยเกษตรศาสตร์ - นายกสภามหาวิทยาลัยเกษตรศาสตร์ กล่าวแสดงความยินดีและอวยพรปีใหม่ เวลา 17.20 - 17.30 น. - อธิการบดีกล่าวขอบคุณบุคลากรและอวยพรปีใหม่ เวลา 17.30 - 17.40 น. - การขับร้องเพลงถวายพระพรของคณะผู้บริหารและบุคลากร เวลา 17.40 - 17.50 น. (เพลงพ่อแห่งแผ่นดิน/เพลงสดุดีมหาราชา/เพลงสวัสดีปีใหม่) - งานเลี้ยงสังสรรค์ พร้อมชมการแสดงวงดนดรี และการแสดงจากหน่วยงาน เวลา 18.00 - 20.00 น. - จับสลากของรางวัล \*\*\*\*\*\*\*\*\*\*\*\*\*\*\*\*\*\*\*\*\*\*\*\*\*\*\*\*\*\*\*